Документ подписан прос<u>той электронной подписью</u><br>Информация о владовосхдарственное аккредитованное не<mark>коммерческое частное образовательное</mark> **учреждение высшего образования** <sub>Должность: ректо**%Академия маркетинга и социально-ин</mark>формационных технологий – ИМСИТ»**</sub> **(г. Краснодар)** 4237c7ccb9b9e111bbaf1f4fcda9201d015c4dbaa12**\$#AH7\QX\BQAkaдемия ИМСИТ)** Информация о владельце: ФИО: Агабекян Раиса Левоновна Дата подписания: 19.06.2024 09:17:27 Уникальный программный ключ:

УТВЕРЖДАЮ

Проректор по учебной работе, доцент

\_\_\_\_\_\_\_\_\_\_\_\_\_\_Н.И. Севрюгина

25.12.2023

## **Б1.В.07**

# рабочая программа дисциплины (модуля) **Методы принятия управленческих решений**

Закреплена за кафедрой **Кафедра государственного и корпоративного управления**

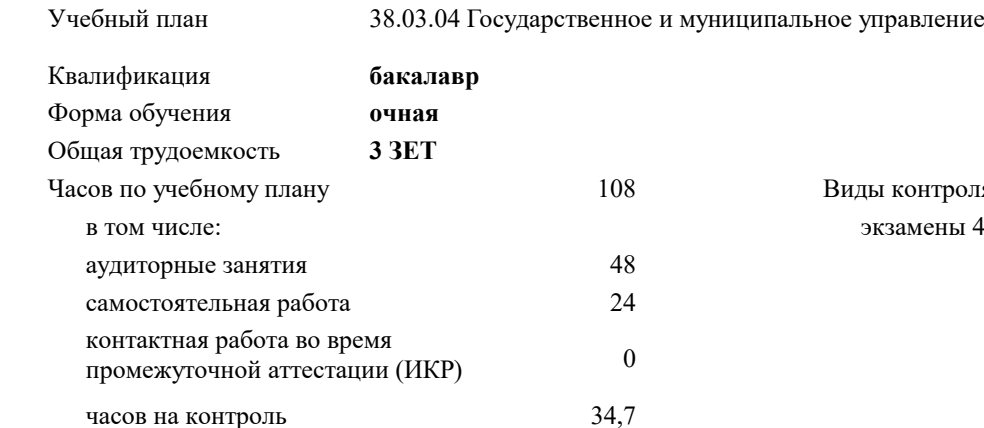

#### **Распределение часов дисциплины по семестрам**

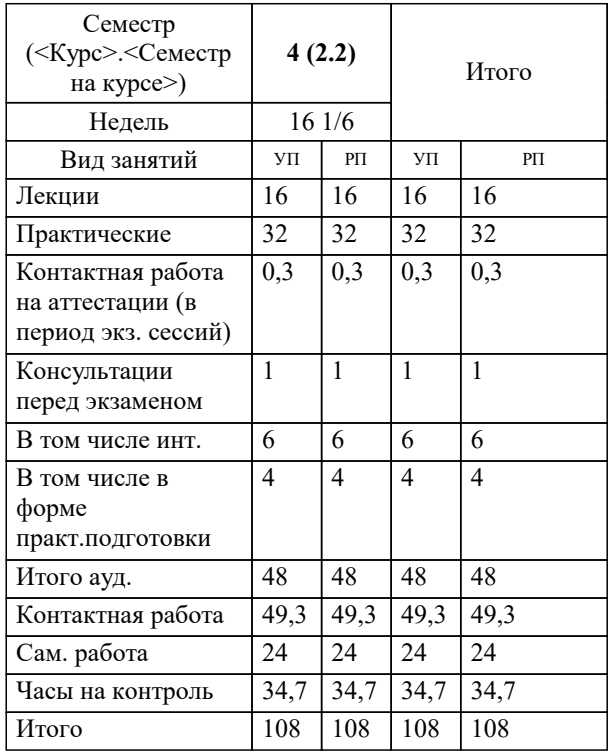

имены 4 онтроля в семестрах:

#### Программу составил(и):

Рецензент(ы): *кэн, доцент, Сапунова Татьяна Алексеевна*

*директор ООО «ГорРемСтрой Управление», г. Краснодар, Феодоров М.Г.;кэн, заведующая кафедрой экономики и управления Краснодарского филиала ФГБОУ ВО «Российский экономический университет имени Г. В. Плеханова» , Балашова И.В.*

**Методы принятия управленческих решений** Рабочая программа дисциплины

разработана в соответствии с ФГОС ВО:

Федеральный государственный образовательный стандарт высшего образования - бакалавриат по направлению подготовки 38.03.04 Государственное и муниципальное управление (приказ Минобрнауки России от 13.08.2020 г. № 1016)

38.03.04 Государственное и муниципальное управление составлена на основании учебного плана: утвержденного учёным советом вуза от 25.12.2023 протокол № 4.

**Кафедра государственного и корпоративного управления** Рабочая программа одобрена на заседании кафедры

Протокол от 05.12.2023 г. № 5

Зав. кафедрой Мугаева Екатерина Викторовна

Согласовано с представителями работодателей на заседании НМС, протокол № 4 от 25.12.2023.

Председатель НМС проф. Павелко Н.Н.

### **1. ЦЕЛИ ОСВОЕНИЯ ДИСЦИПЛИНЫ (МОДУЛЯ)**

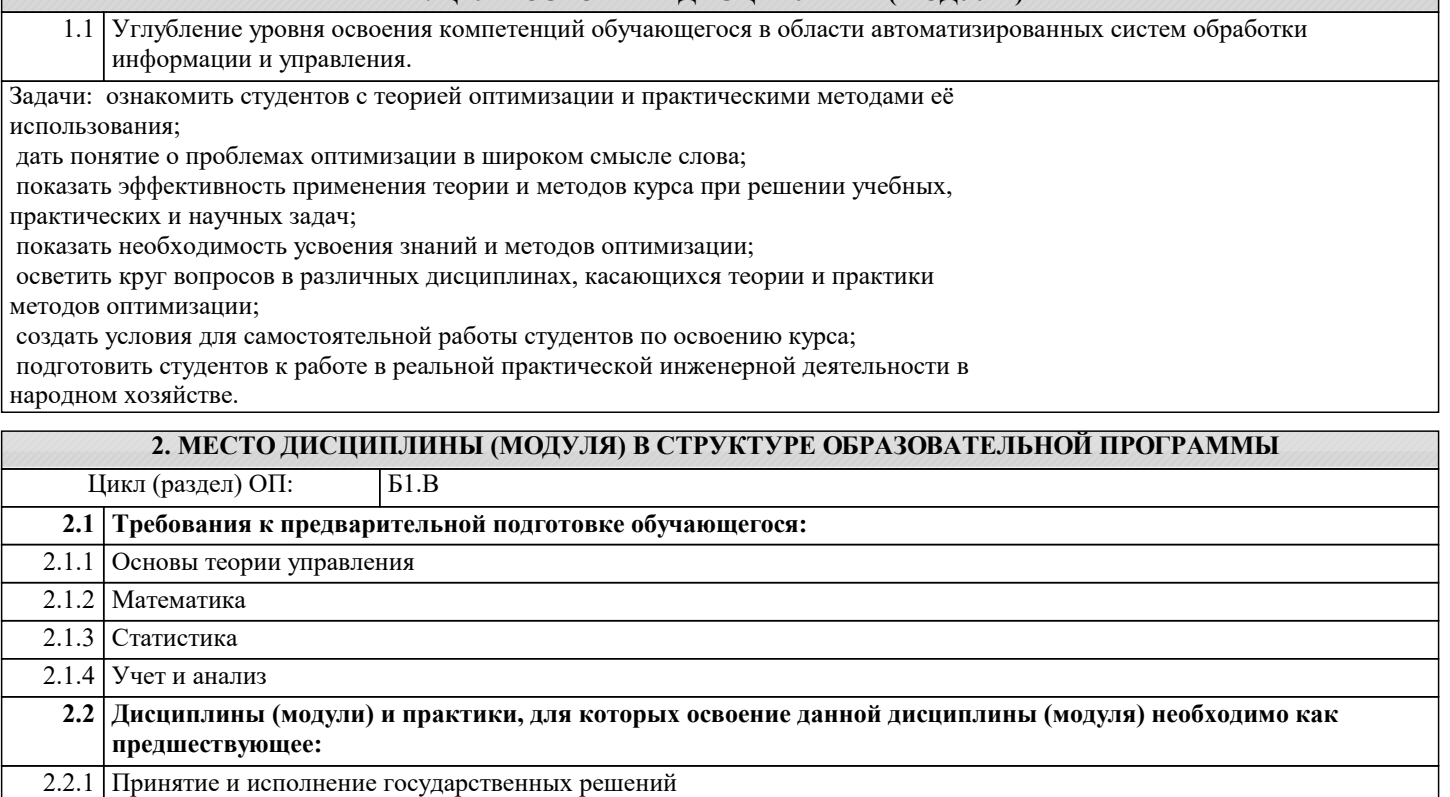

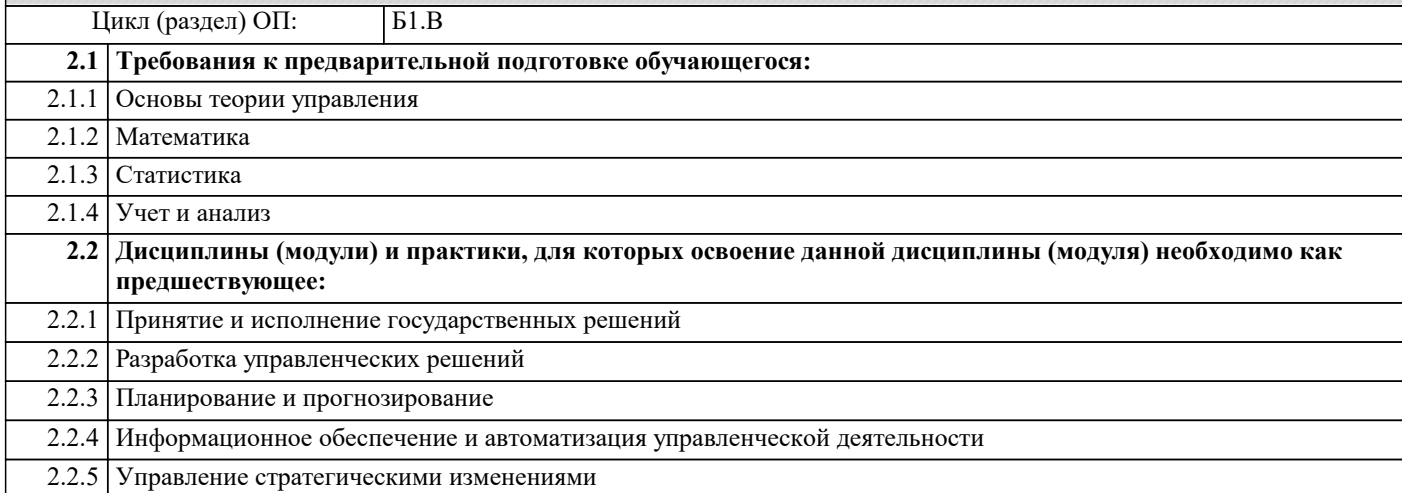

#### **3. ФОРМИРУЕМЫЕ КОМПЕТЕНЦИИ, ИНДИКАТОРЫ ИХ ДОСТИЖЕНИЯ и планируемые результаты обучения**

**ПК-3: Способен управлять и координировать работу с подразделениями, обеспечивающими деятельность государственных органов власти и органов местного самоуправления, государственных и муниципальных предприятий и учреждений**

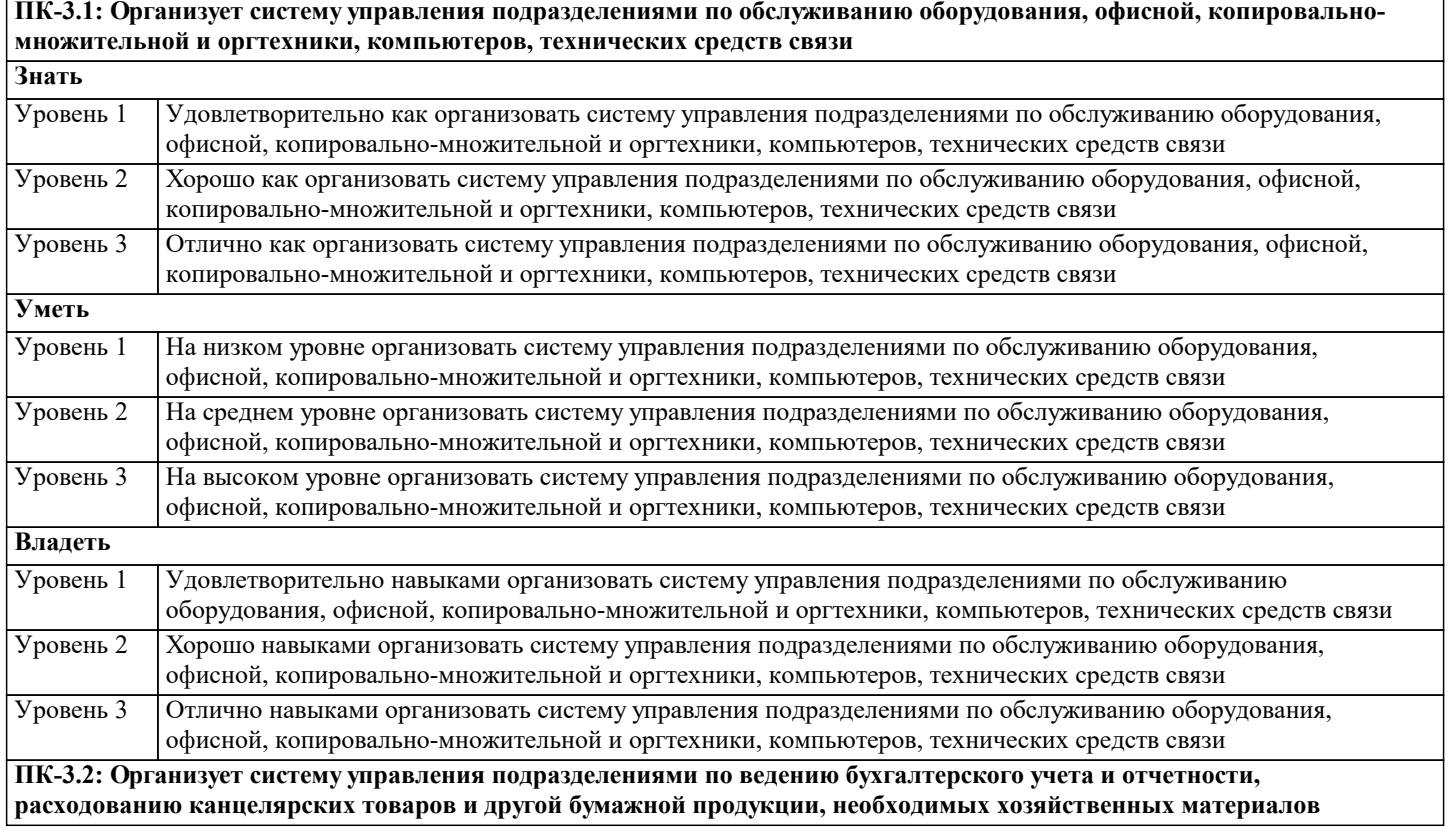

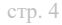

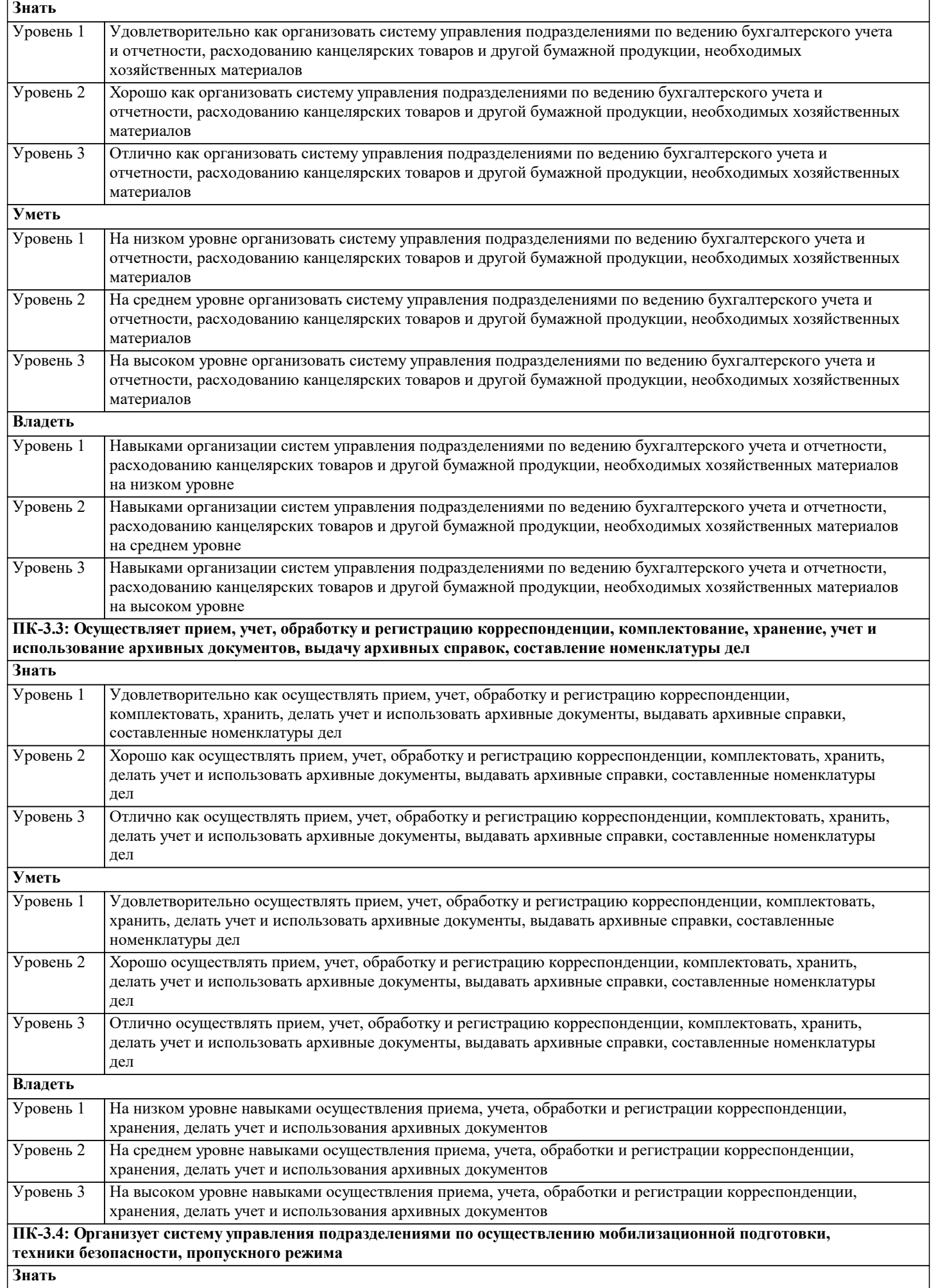

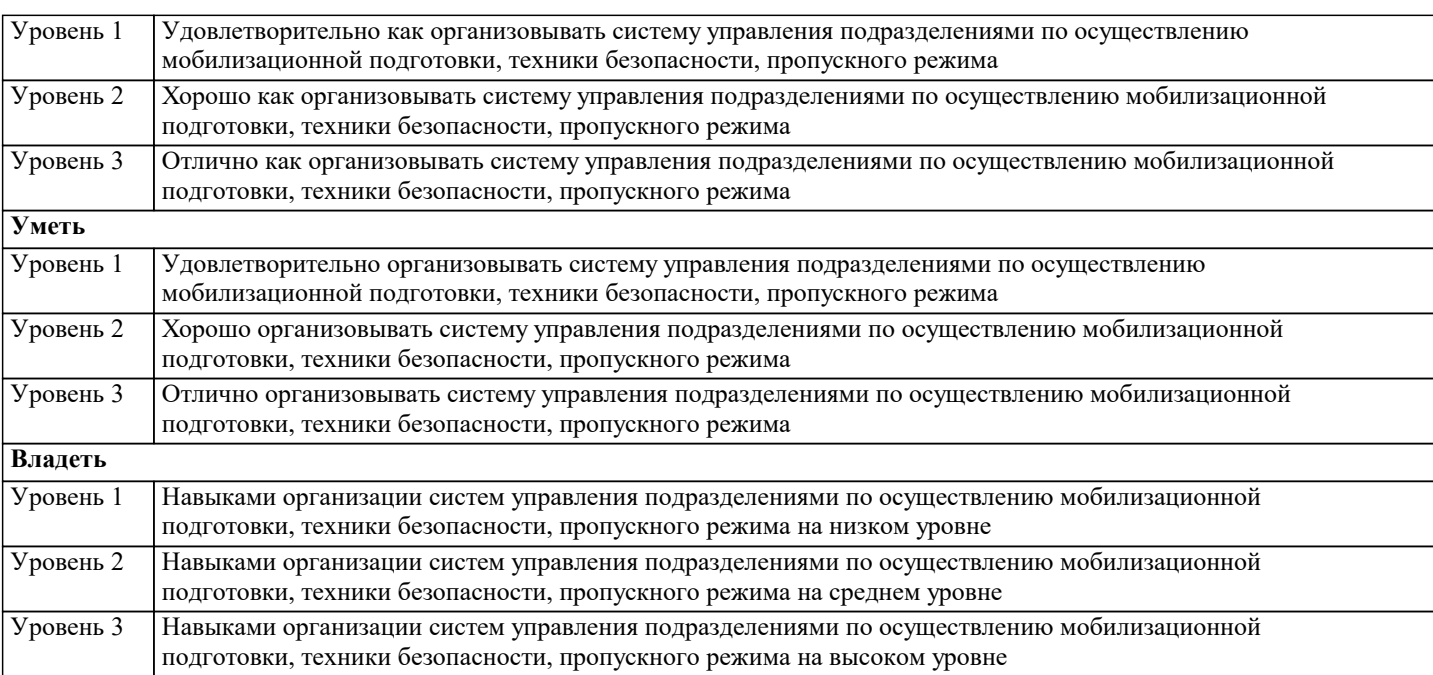

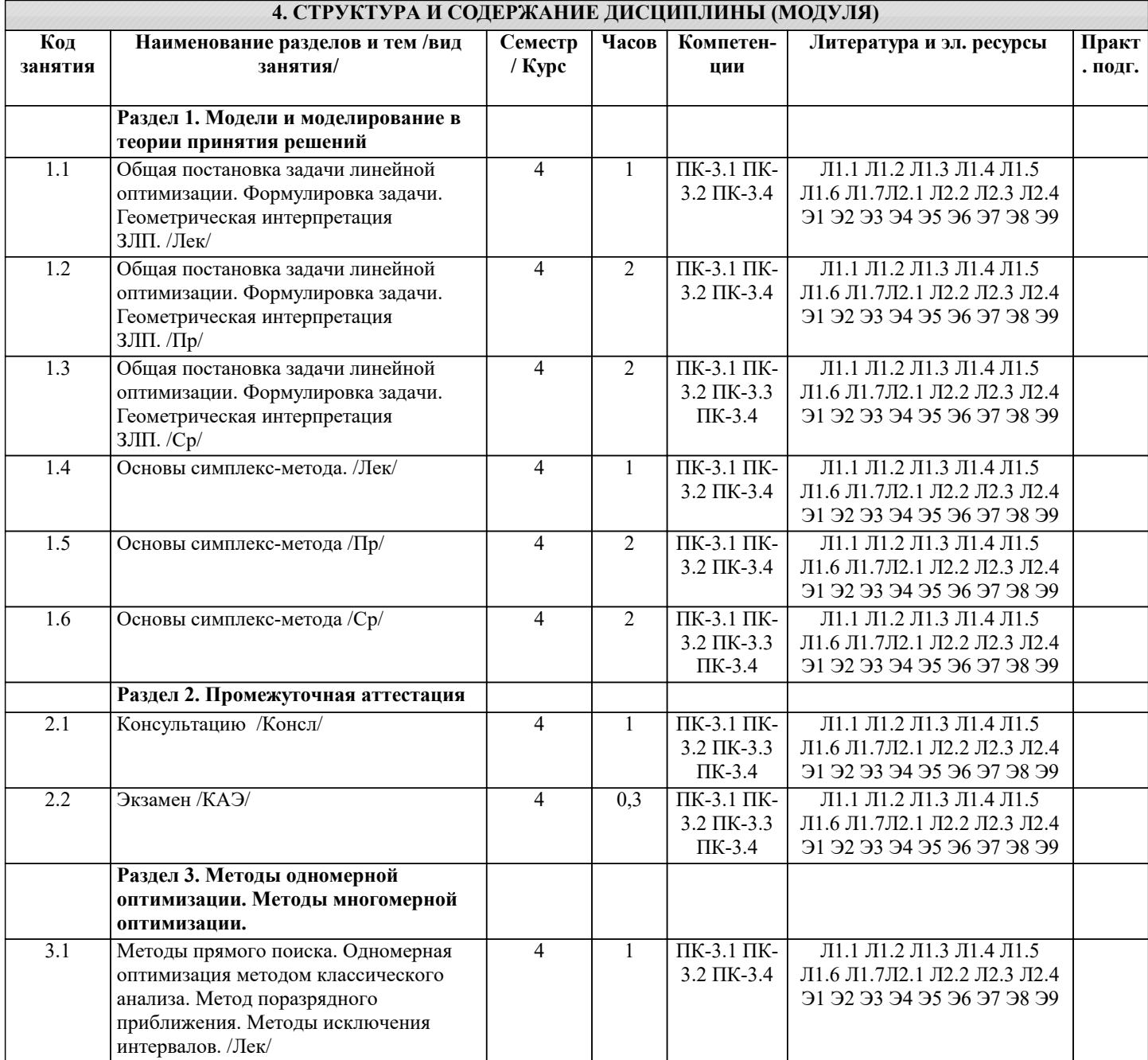

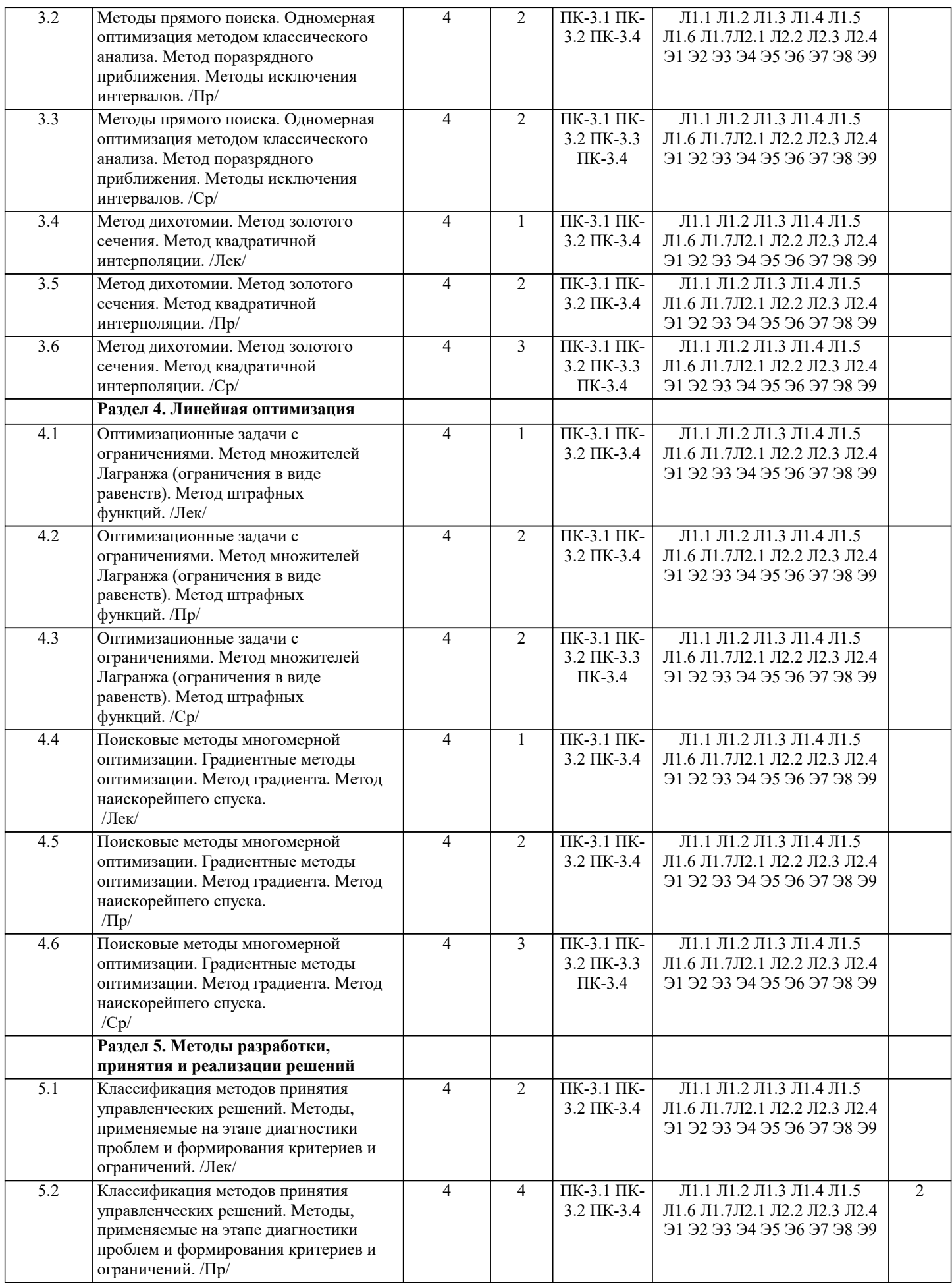

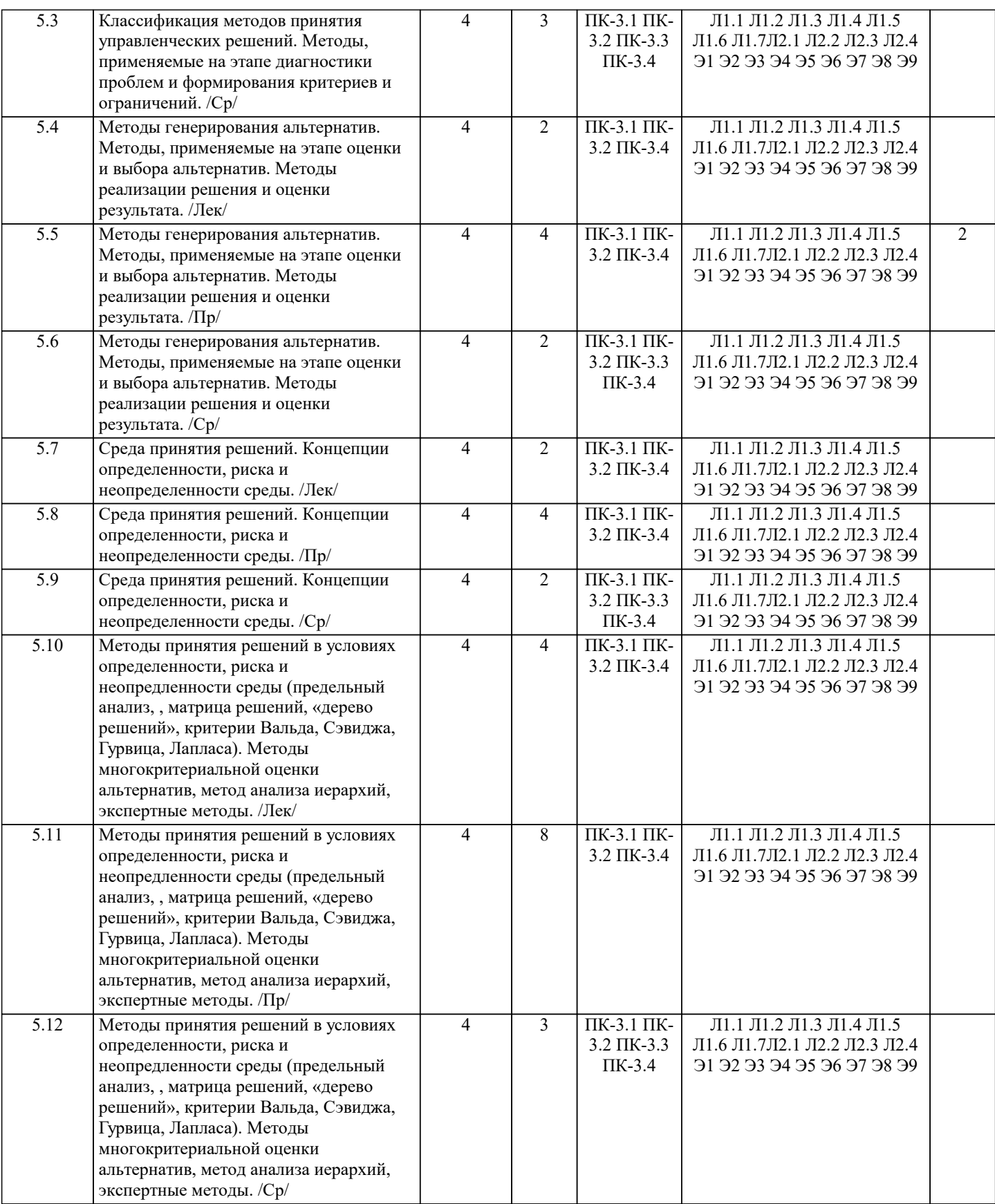

#### 5. ОЦЕНОЧНЫЕ МАТЕРИАЛЫ

#### 5.1. Контрольные вопросы и задания

- 1. Одномерная оптимизация методом классического анализа.
- 2. Одномерная оптимизация методом равномерного поиска.
- 3. Одномерная оптимизация методом поразрядного приближения.
- 4. Одномерная оптимизация методом золотого сечения.
- 5. Одномерная оптимизация методом квадратичной интерполяции.

6. Многомерная оптимизация методом множителей Лагранжа.

7. Многомерная оптимизация методом множителей Лагранжа с ограничениями в виде неравенств.

8. Многомерная оптимизация методом штрафных функций.

9. Поисковые методы многомерной оптимизации. Общие сведения.

- 10. Метод градиента.
- 11. Общая постановка задачи линейной оптимизации.
- 12. Геометрическая интерпретация задачи линейного программирования.
- 13. Основы симплекс метода.
- 14. Классификация задач ТПР
- 15. Основные классы концептуальных задач теории принятия решений
- 16. Этапы обоснования принятия решений
- 17. Основные принципы системного подхода.
- 18. Постановка задачи принятия оптимального решения.
- 19. Построение модели принятия управленческих решений
- 20. Транспортная задача. Общая постановка, цели, задачи. Основные типы, виды моделей
- 21. Диагональный метод, или метод северо-западного угла
- 22. Метод наименьшей стоимости
- 23. Общая схема метода ветвей и границ
- 24. Задача коммивояжера Алгоритм Литтла решения задачи коммивояжера
- 25. Принятие решений в условиях неопределенности
- 26. Принятие решений в условиях риска
- 27. Сущность понятия «прогнозирование»
- 28. Методы прогнозирования
- 29. Методы и приемы получения информации
- 30. Точность и проверка прогнозов

#### 5.2. Темы письменных работ

- 1. Одномерная оптимизация методом классического анализа.
- 2. Одномерная оптимизация методом равномерного поиска.
- 3. Одномерная оптимизация методом поразрядного приближения.
- 4. Одномерная оптимизация методом золотого сечения.
- 5. Одномерная оптимизация методом квадратичной интерполяции.
- 6. Многомерная оптимизация методом множителей Лагранжа.
- 7. Многомерная оптимизация методом множителей Лагранжа с ограничениями в виде неравенств.
- 8. Многомерная оптимизация методом штрафных функций.
- 9. Поисковые методы многомерной оптимизации. Общие сведения.
- 10. Метод градиента.
- 11. Общая постановка задачи линейной оптимизации.
- 12. Геометрическая интерпретация задачи линейного программирования.
- 13. Основы симплекс метода.
- 14. Классификация задач ТПР
- 15. Основные классы концептуальных задач теории принятия решений
- 16. Этапы обоснования принятия решений
- 17. Основные принципы системного подхода.
- 18. Постановка задачи принятия оптимального решения.
- 19. Построение модели принятия управленческих решений
- 20. Транспортная залача. Обшая постановка, цели, залачи. Основные типы, вилы молелей
- 21. Лиагональный метод, или метод северо-западного угла
- 22. Метол наименьшей стоимости
- 23. Общая схема метода ветвей и границ
- 24. Задача коммивояжера Алгоритм Литтла решения задачи коммивояжера
- 25. Принятие решений в условиях неопределенности
- 26. Принятие решений в условиях риска
- 27. Сущность понятия «прогнозирование»
- 28. Методы прогнозирования
- 29. Методы и приемы получения информации
- 30. Точность и проверка прогнозов

#### 5.3. Фонд оценочных средств

1. Метод математического программирования ...

a) применяется для расчета лучшего варианта решения по критерию оптимальности принятия управленческих решений

- $b)$ не применяется для проведения расчетов управленческих решений
- $c)$ применяется для подсчета вариантов принятия управленческих решений
- 2. Метод справедливого компромисса применяется, потому что ...
- a) глобальное качество альтернативы представляет собой сумму локальных (частных) качеств
- $b)$ имеется тесная связь с решением в некооперативных играх
- $\mathbf{c}$ ) необходимо провести анализ критериев

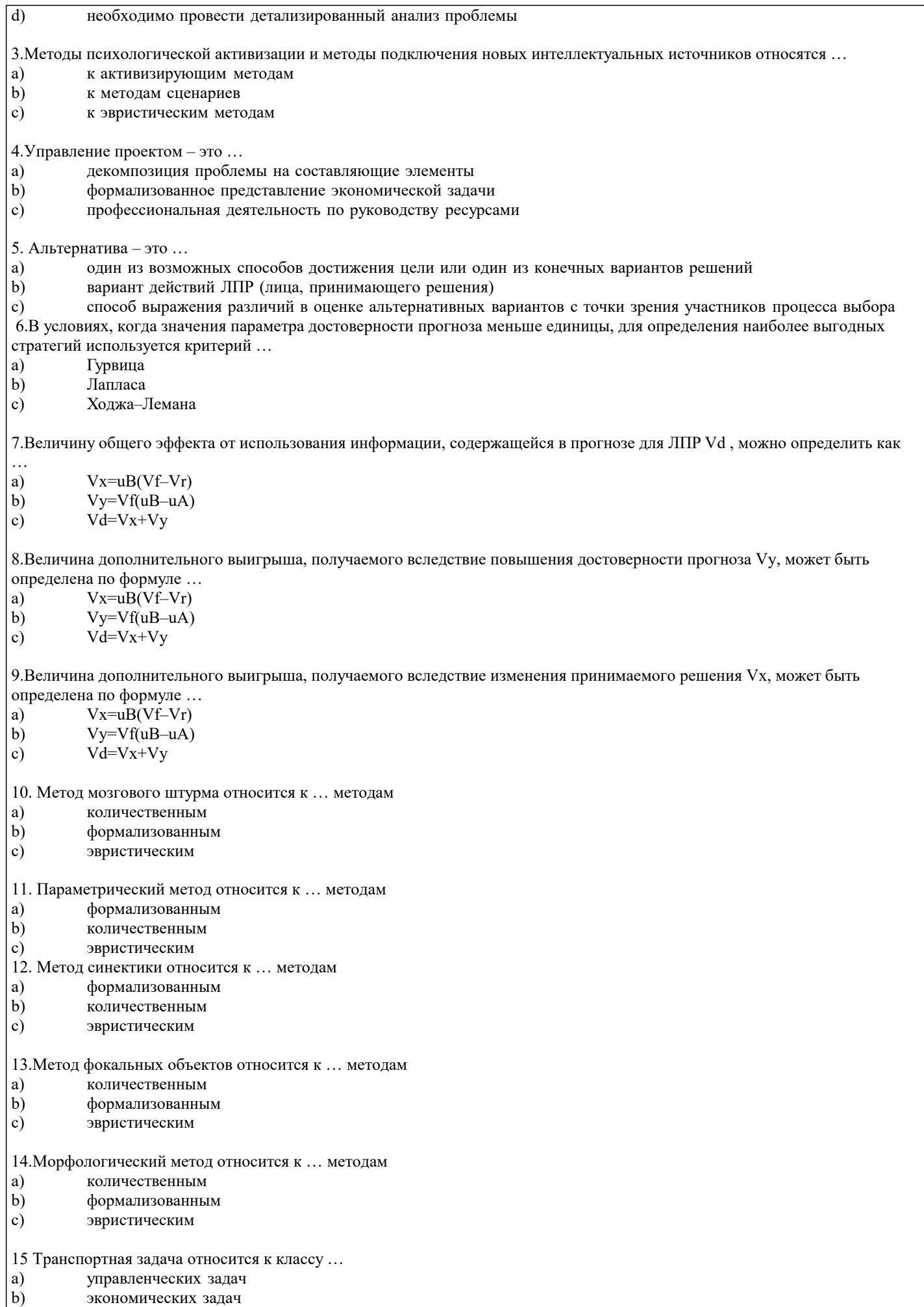

 $\begin{pmatrix} b \\ c \end{pmatrix}$ задач линейного программирования (ЗЛП) 16. Применение ММ-критерия оправдано, если ...

- имеется тесная связь с решением в некооперативных играх a)
- $\mathbf{b}$ необходимо провести детализированный анализ проблемы
- $\mathbf{c})$ необходимо исключить какой бы то ни было риск
- 17. Основные достоинства системы «ринги» заключаются в том, что ...
- a) тщательно и всесторонне исследуется решаемая проблема
- $\mathbf{b}$ принимаемые решения более обоснованы
- $\mathbf{c})$ решения принимаются весьма оперативно
- $\mathbf{d}$ реализация решений проходит быстро и эффективно
- $\epsilon$ ) менеджер несет персональную ответственность за результаты принятого решения

18 Процессы принятия управленческих решений в организациях, как правило, ...

- a) носят индивидуальный характер
- $\mathbf{b}$ протекают в паритетных группах
- $\mathbf{c})$ протекают в иерархических группах

19 Метод справедливого компромисса применяется, потому что ...

- a) глобальное качество альтернативы представляет собой сумму локальных (частных) качеств
- $\mathbf{b}$ имеется тесная связь с решением в некооперативных играх
- $\mathbf{c})$ необходимо провести анализ критериев
- $d)$ необходимо провести детализированный анализ проблемы

20. К группе методов исследования операций относится ...

- a) метод Дельфи
- $\mathbf{b}$ метод управления запасами
- $\mathbf{c})$ метод линейного программирования
- d) метод теории игр
- $\epsilon$ ) метод разработки сценария

21. Под нормализацией векторного критерия при многокритериальной оптимизации понимается ...

- a) анализ критериев
- $b)$ поиск оптимального решения
- $\mathbf{c})$ декомпозиция задачи на составляющие части
- $d)$ приведение всех критериев к единой шкале измерения

22. ЛПР (лицо, принимающее решения) - это ...

-человек, который лично работает в рассматриваемой области деятельности, является признанным специалистом a) по решаемой проблеме, может и имеет возможность высказать суждения по ней

- b) группа людей, имеющая общие интересы и старающаяся оказать влияние на процесс выбора и его результат
- -субъект, который всерьез намерен устранить стоящую перед ним проблему, выделить на ее разрешение и c) реально задействовать имеющиеся у него активные ресурсы, суверенно воспользоваться положительными результатами от решения проблемы или взять на себя всю ответственность за неуспех, неудачу, за напрасные расходы

23. Активная группа - это ...

- a) группа лиц, принимающих решение
- b) группа людей, имеющая общие интересы и старающаяся оказать влияние на процесс выбора и его результат
- c) группа людей, владеющих проблемой

24. Решение, принятое по заранее определенному алгоритму, называется ...

- a) детерминированным
- $\mathbf{b}$ стандартным
- $\circ$ ) хорошо структурированным
- $d$ формализованным

25. Под эффективностью управленческого решения понимается ...

- a) результат, полученный от реализации решения
- $b)$ разность между полученным эффектом и затратами на реализацию решения
- $\mathbf{c})$ отношение эффекта от реализации решения к затратам на его разработку и осуществление
- $\overline{d}$ достижение поставленной цели

26. На основании матрицы потерь строится критерий ...

- a) Лапласа
- $b)$ Гурвица
- $\mathbf{c})$ Вальда
- $d)$ Сэвилжа

27. Метод анализа иерархий предполагает ...

- a) декомпозицию проблемы на простые составляющие части
- $\mathbf{b}$ иерархическое представление задачи
- c) разработку оптимальной структуры управления

28. Набор критериев должен удовлетворять таким требованиям, как ...

- полнота, действительность, разложимость, неизбыточность и минимальность a)
- $\mathbf{b}$ полнота, действительность, неизбыточность и минимальность
- $\mathbf{c}$ ) полнота, действительность, разложимость, и минимальность

29. Эксперт - это ...

a) группа людей, имеющая общие интересы и старающаяся оказать влияние на процесс выбора и его результат  $h)$ человек, который лично работает в рассматриваемой области деятельности, является признанным специалистом по решаемой проблеме, может и имеет возможность высказать суждения по ней

субъект, который всерьез намерен устранить стоящую перед ним проблему, выделить на ее разрешение и реально  $\mathbf{c})$ задействовать имеющиеся у него активные ресурсы, суверенно воспользоваться положительными результатами от решения проблемы или взять на себя всю ответственность за неуспех, неудачу, за напрасные расходы

30. Дерево решений - это ...

- философское видение процесса управления a)
- суть процесса принятия решений  $b)$
- графическое представление процесса принятия решений  $\mathbf{c})$

31. Полнота набора критериев означает, что ...

критерии должны быть определены так, чтобы не дублировался учет одних и тех же аспектов решаемой a) проблемы

- критерии должны быть такими, чтобы их можно было объяснять другим, особенно в тех случаях, когда  $\mathbf{b}$ важнейшей целью работы является выработка и защита определенной позиции
- критерий должен охватывать все важные аспекты проблемы  $\mathbf{c})$

32. Процессы принятия управленческих решений в организациях, как правило, ...

- носят индивидуальный характер a)
- $b)$ протекают в паритетных группах
- $c)$ протекают в иерархических группах

33. Критерий - это ...

- вероятностный показатель оценки альтернатив a)
- способ выражения различий в оценке альтернативных вариантов с точки зрения участников процесса выбора  $\mathbf{b}$
- один из возможных способов достижения цели или один из конечных вариантов решений  $\mathbf{c})$

34. Понятие «чистый риск» означает ...

- вероятность получения убытка или нулевого результата a)
- $\mathbf{b}$ возможными величинами прибыли и убытков
- все издержки, связанные с решением, минус вероятная прибыль прибыличественную оценку  $\mathbf{c})$
- $\mathbf{d}$ вероятности получения запланированной прибыли разность между максимально

35. Риск при принятии управленческих решений заключается ...

- в невозможности прогнозировать результаты решения a)
- $\mathbf{b}$ в вероятности потери ресурсов или неполучения дохода
- c) в отсутствии необходимой информации для анализа ситуации
- $d)$ в опасности принятия неудачного решения

36.... представляет собой набор прогнозов по каждому рассматриваемому решению, его реализации, а также по возможным положительным и отрицательным последствиям

- a) Активизирующий метод
- $b)$ Эвристический метод
- $c)$ Метод сценариев

37. Критерий Вальда - это критерий ...

- средневзвешенного выигрыша a)
- $\overline{b}$ ) недостаточного основания
- $\mathbf{c})$ максимального гарантированного результата
- $\overline{d}$ пессимизма-оптимизма
- $\epsilon$ ) наименьших возможных потерь
- 38. Критерий Гурвица это критерий ...
- a) пессимизма-оптимизма
- $b)$ наименьших возможных потерь
- $\mathbf{c})$ максимального гарантированного результата
- $\mathbf{d}$ средневзвешенного выигрыша

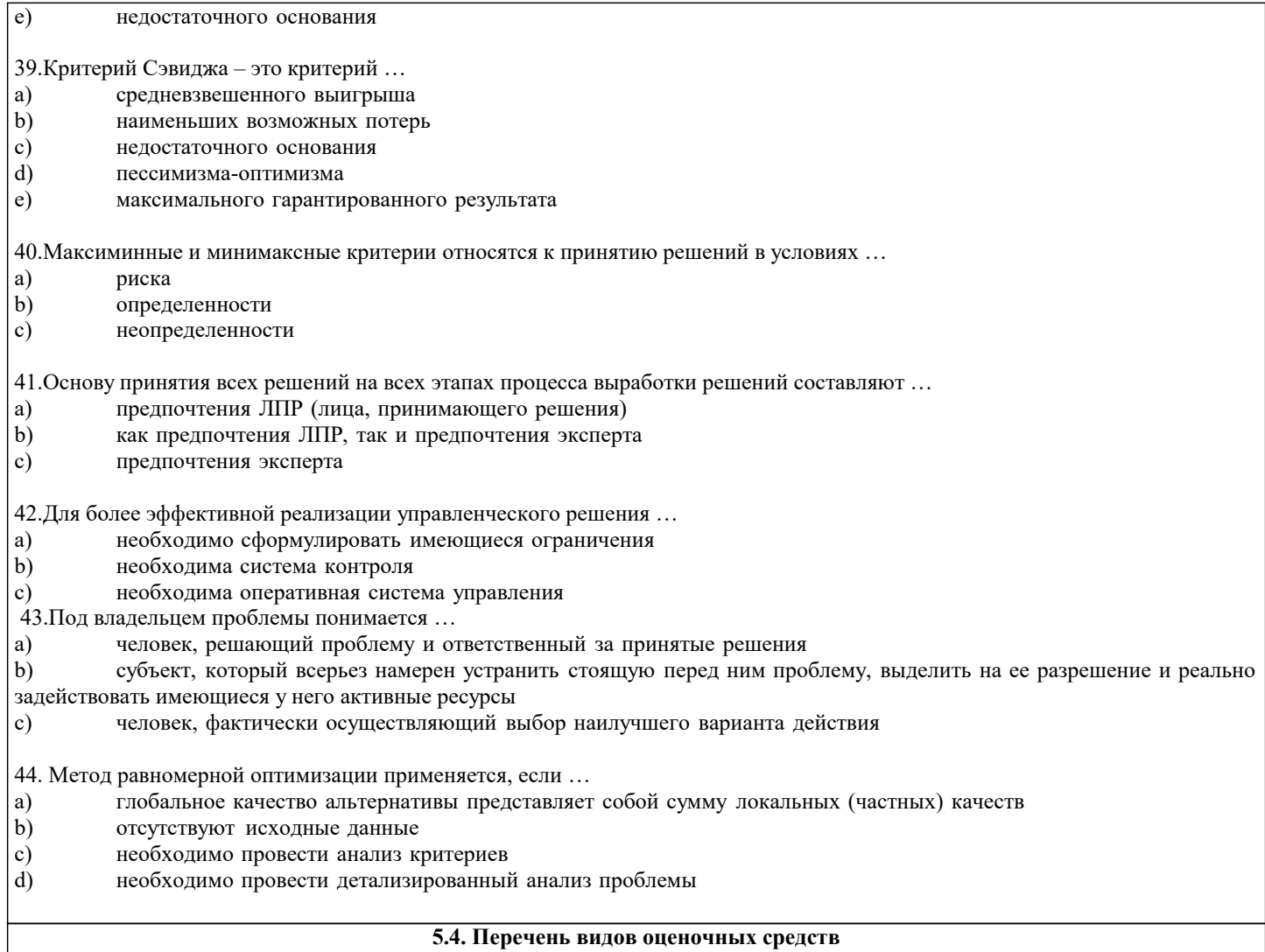

Задания со свободно конструируемым ответом (СКО) предполагает составление развернутого ответа на теоретический вопрос. Задание с выбором одного варианта ответа (ОВ, в задании данного типа предлагается несколько вариантов ответа, среди которых один верный. Задания со свободно конструируемым ответом (СКО) предполагает составление развернутого ответа, включающего полное решение задачи с пояснениями.

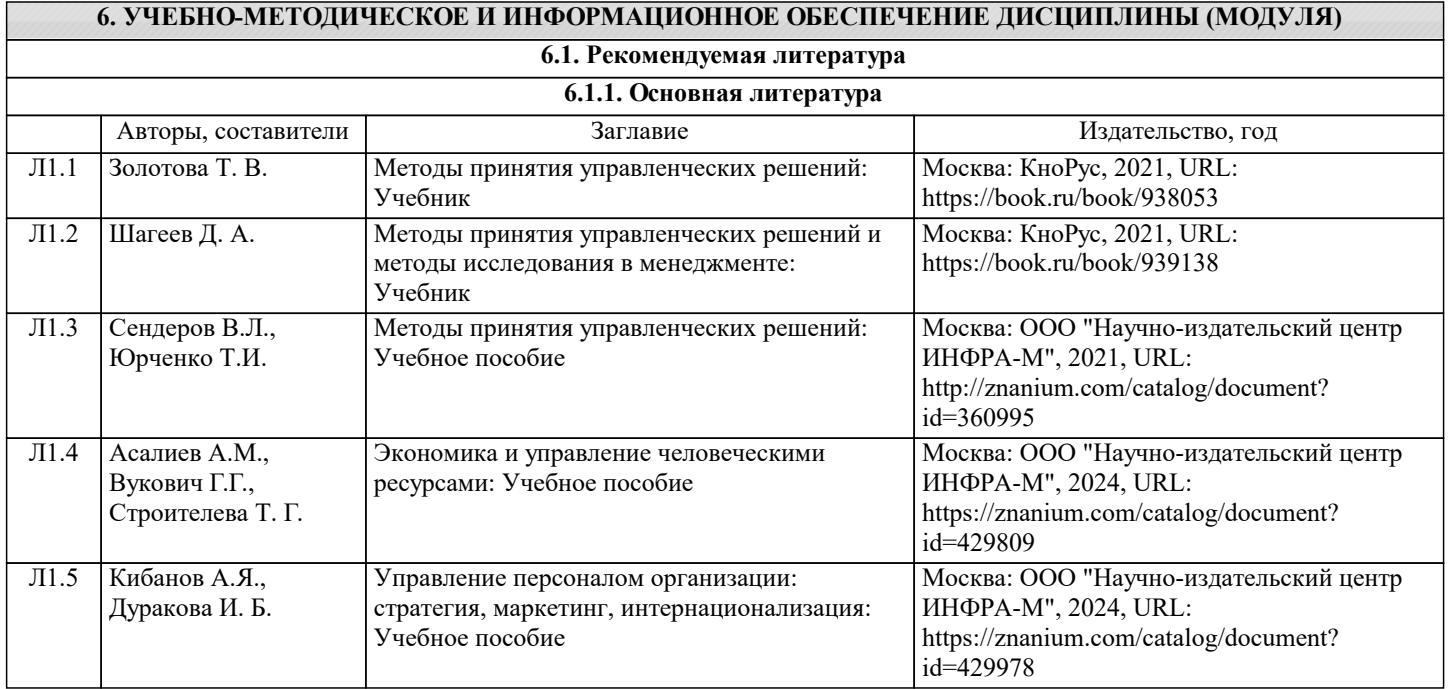

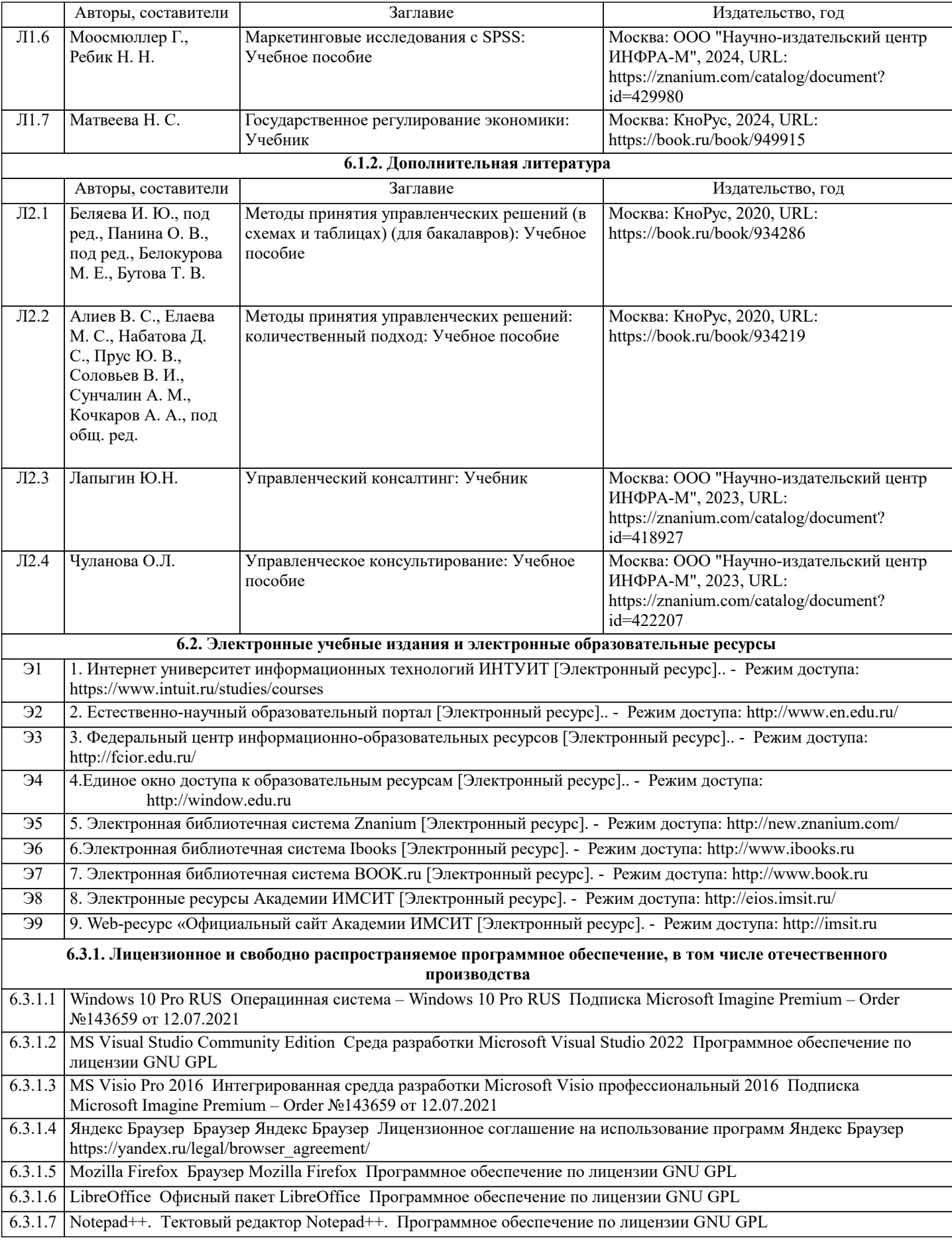

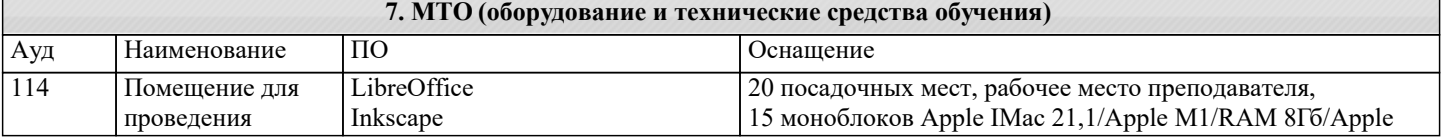

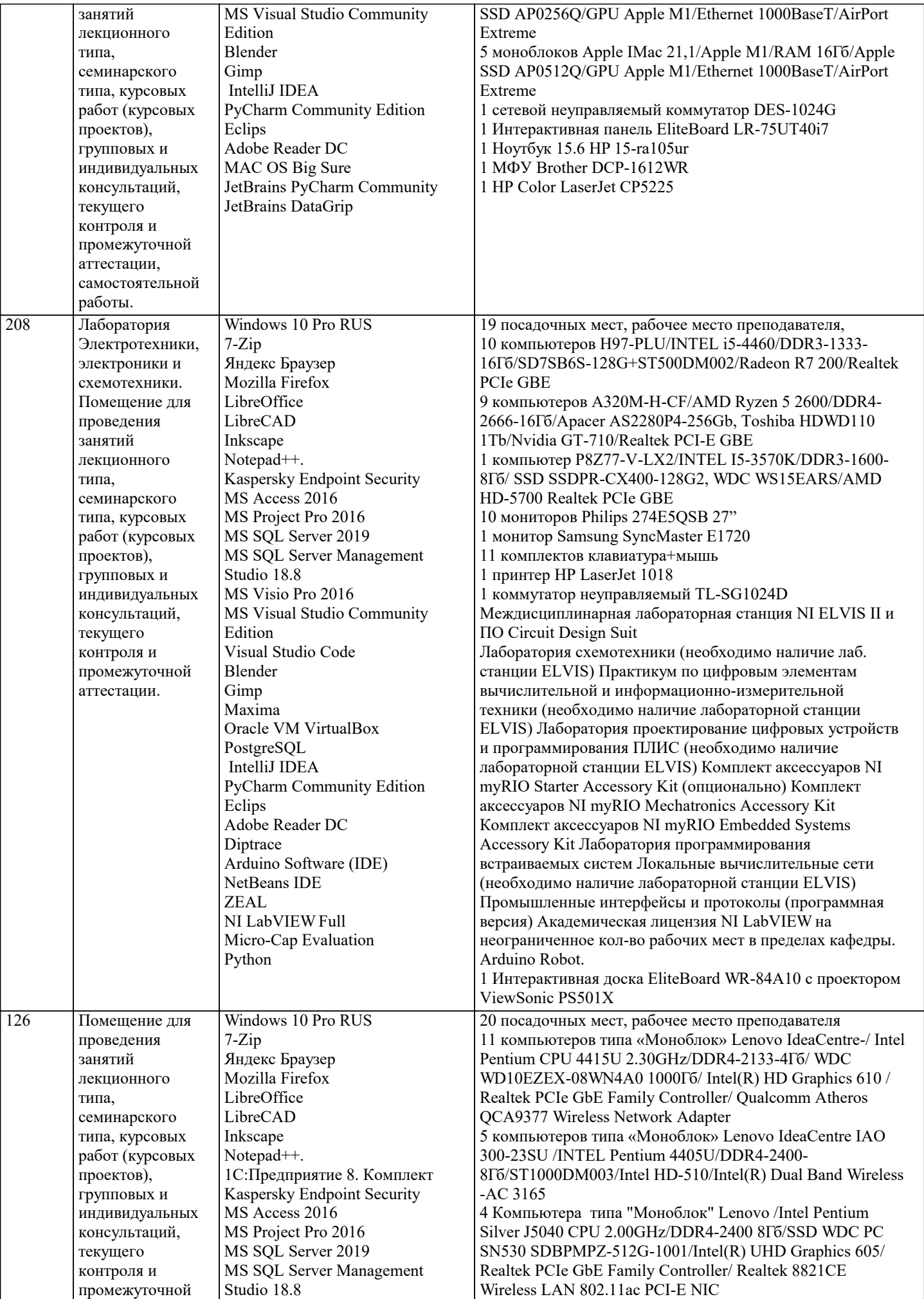

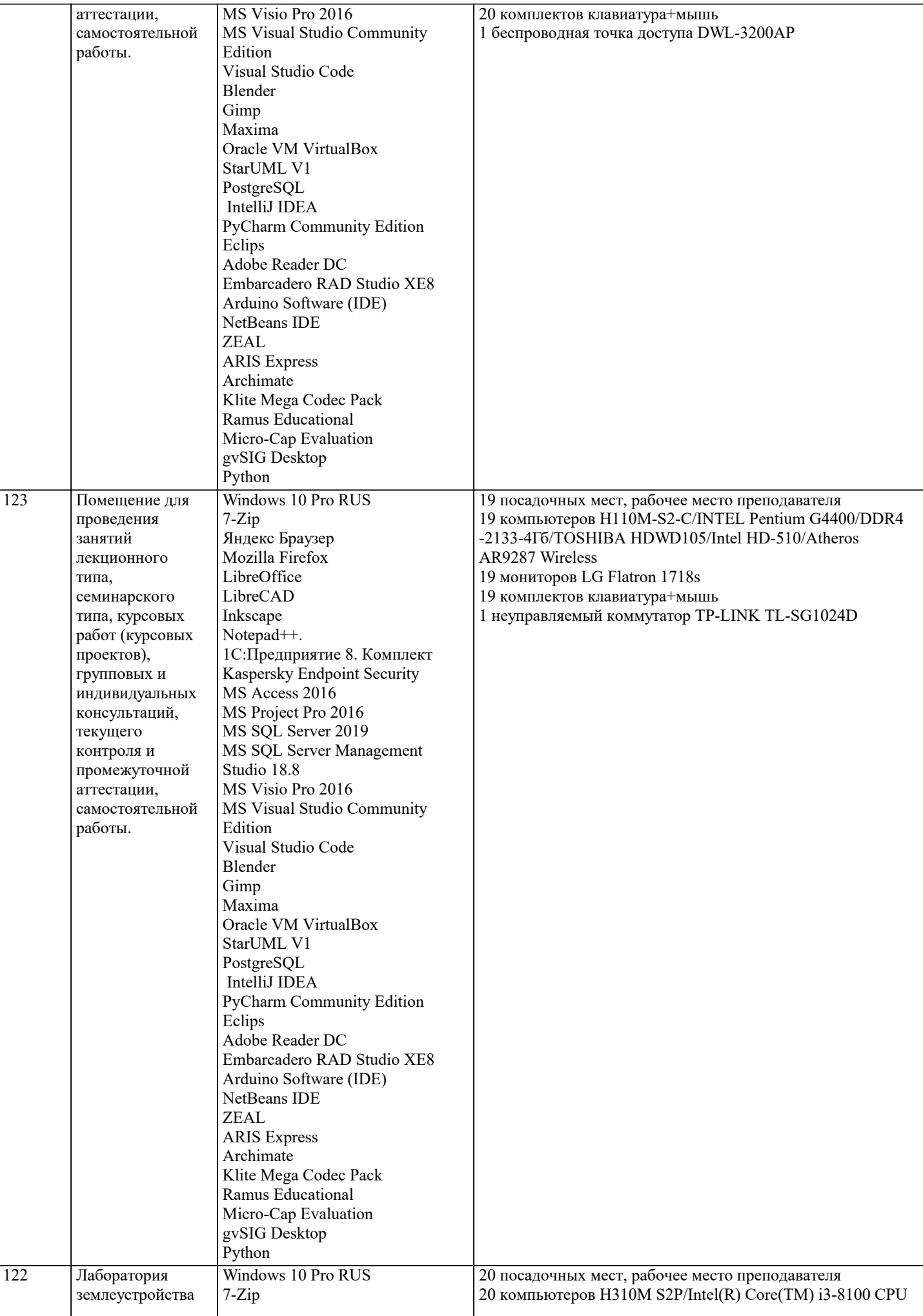

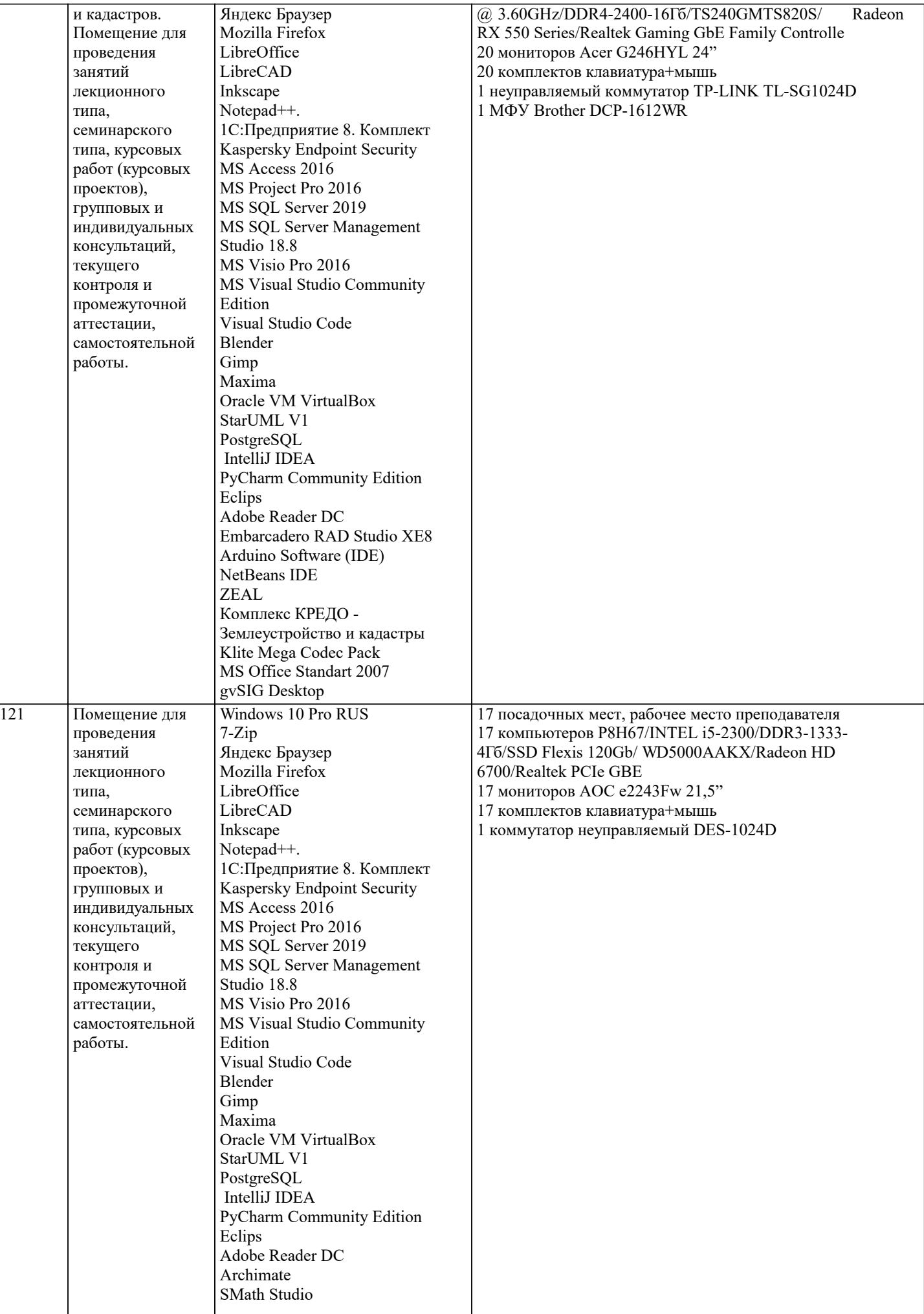

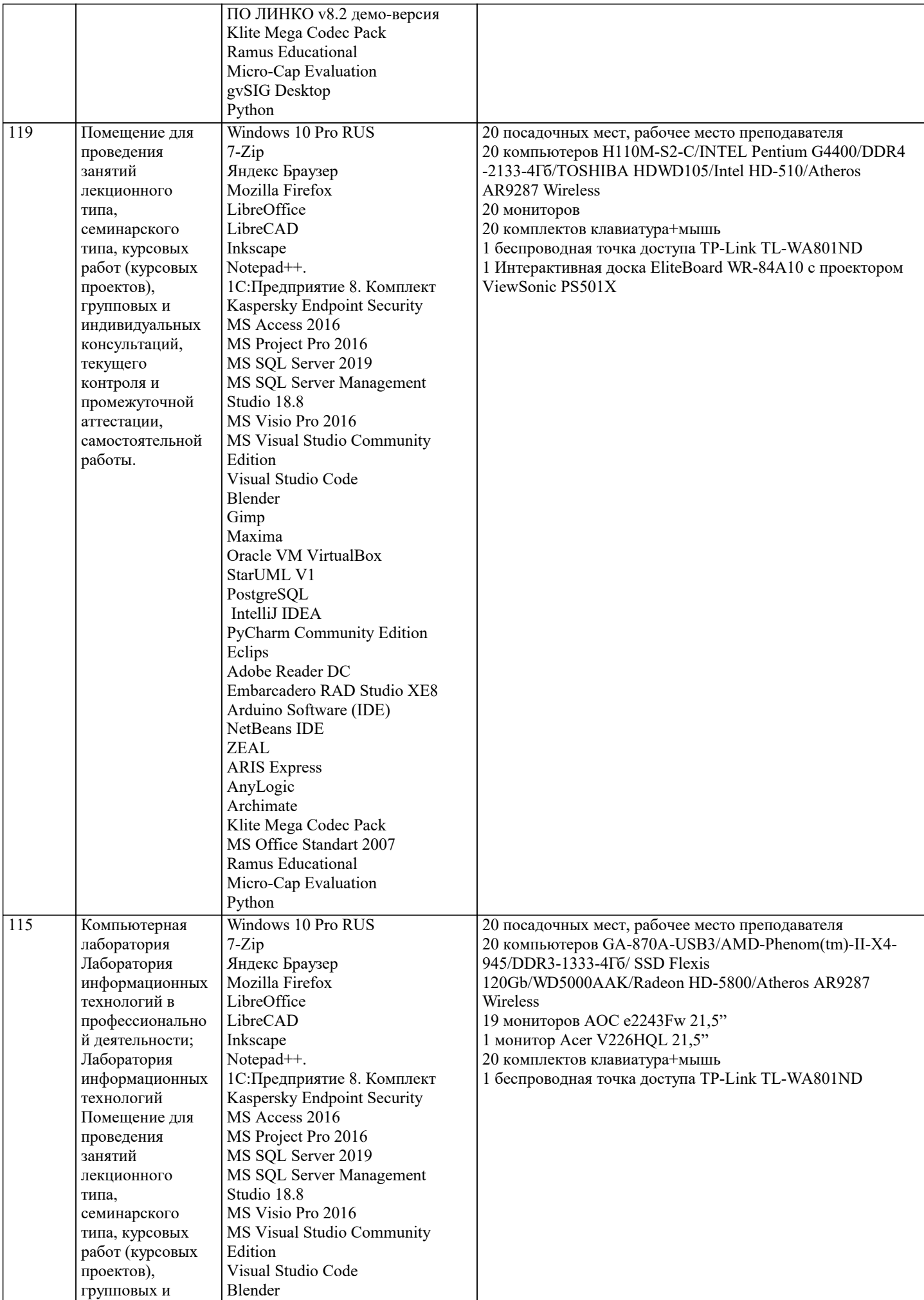

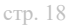

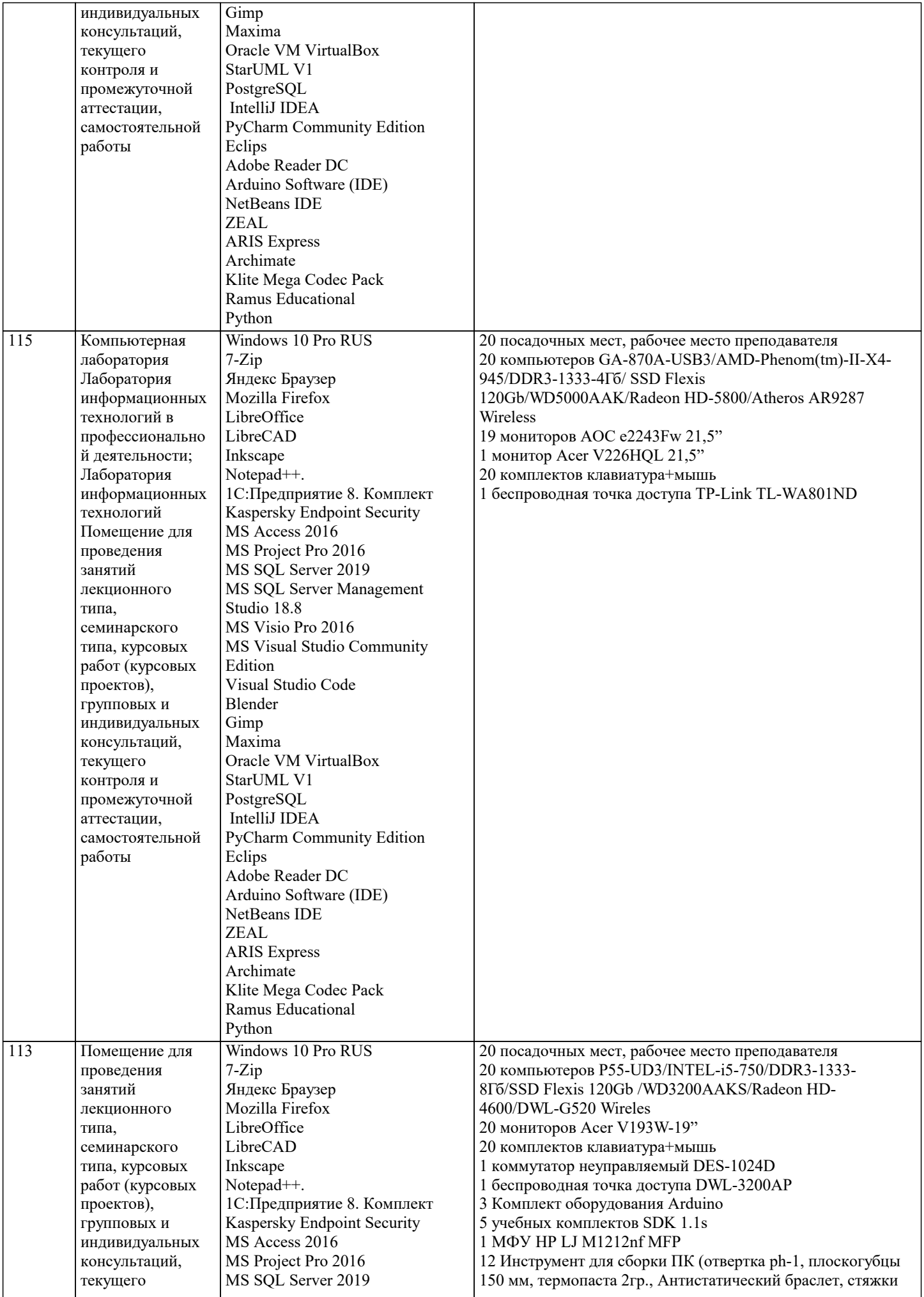

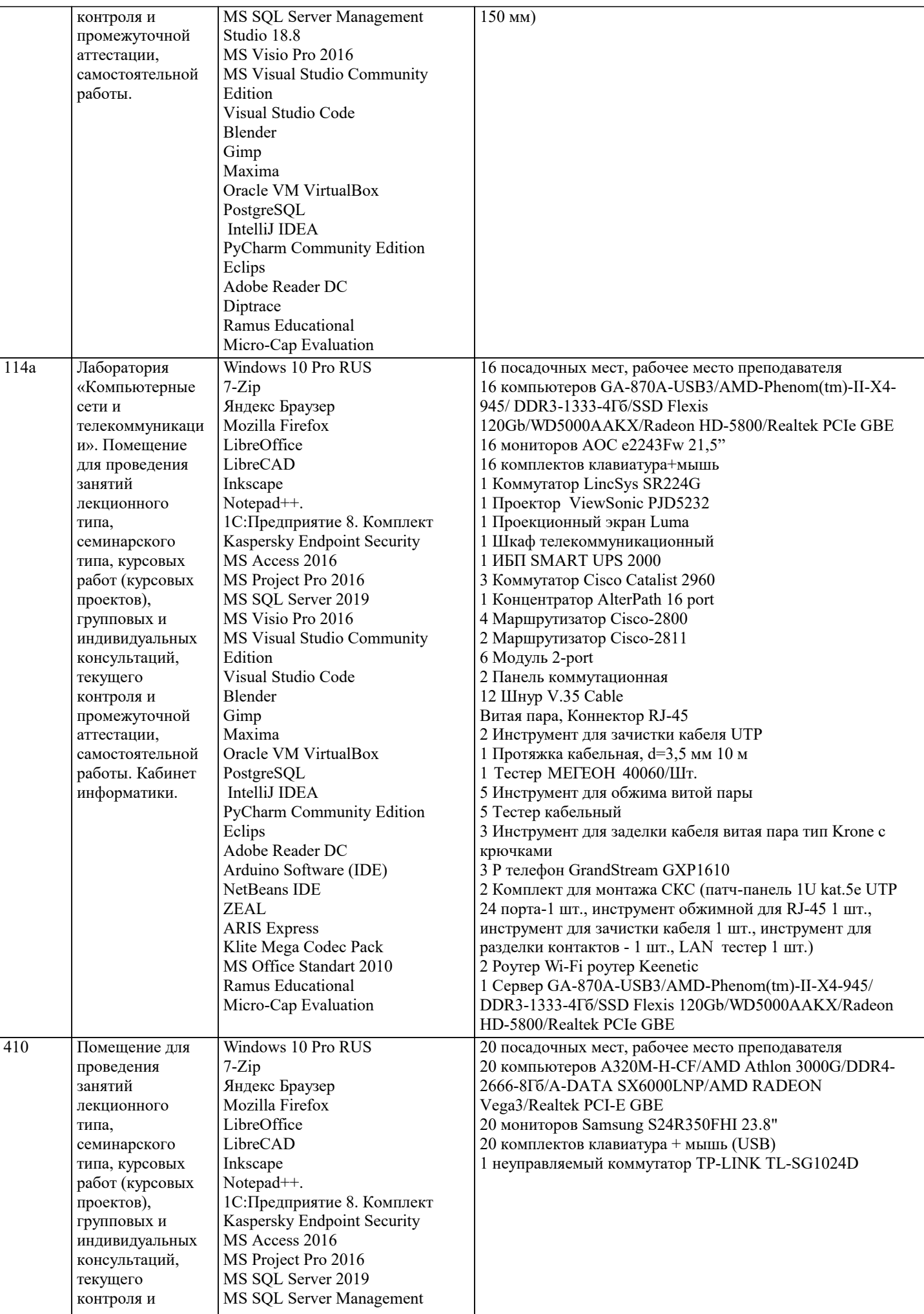

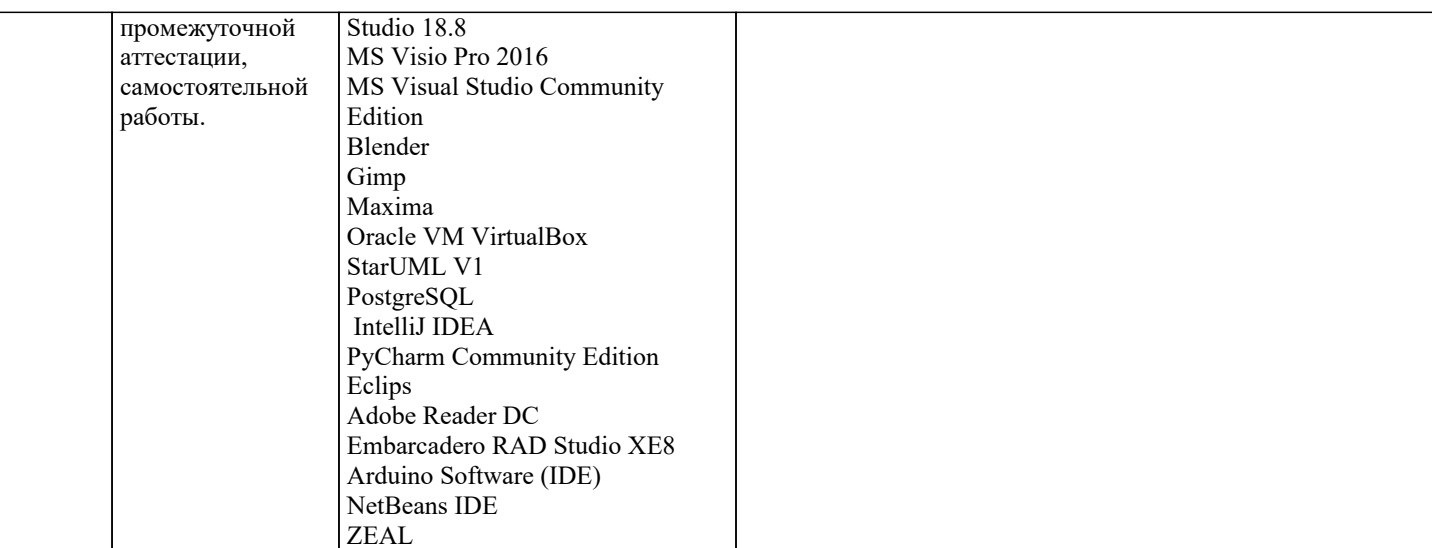

#### 8. МЕТОДИЧЕСКИЕ УКАЗАНИЯ ДЛЯ ОБУЧАЮЩИХСЯ ПО ОСВОЕНИЮ ДИСЦИПЛИНЫ (МОДУЛЯ)

В соответствии с требованиями ФГОС ВО по направлению подготовки реализация компетентностного подхода предусматривает использование в учебном процессе активных и интерактивных форм проведения занятий (разбор конкретных задач, проведение блиц-опросов, исследовательские работы) в сочетании с внеаудиторной работой с целью формирования и развития профессиональных навыков обучающихся.

Лекционные занятия дополняются ПЗ и различными формами СРС с учебной и научной литературой В процессе такой работы студенты приобретают навыки «глубокого чтения» - анализа и интерпретации текстов по методологии и методике дисциплины.

Учебный материал по дисциплине «Высокопроизводительные вычислительные системы». разделен на логически завершенные части (модули), после изучения, которых предусматривается аттестация в форме письменных тестов, контрольных работ.

Работы оцениваются в баллах, сумма которых дает рейтинг каждого обучающегося. В баллах оцениваются не только знания и навыки обучающихся, но и их творческие возможности: активность, неординарность решений поставленных проблем. Каждый модуль учебной дисциплины включает обязательные виды работ – лекции, ПЗ, различные виды СРС (выполнение домашних заданий по решению задач, подготовка к лекциям и практическим занятиям).

Форма текущего контроля знаний – работа студента на практическом занятии, опрос. Форма промежуточных аттестаций – контрольная работа в аудитории, домашняя работа. Итоговая форма контроля знаний по модулям – контрольная работа с задачами по материалу модуля.

Методические указания по выполнению всех видов учебной работы размещены в электронной образовательной среде акалемии.

Методические указания и материалы по видам учебных занятий по дисциплине:

Вид учебных занятий, работ - Организация деятельности обучающегося

Лекция - Написание конспекта лекций: кратко, схематично, послеловательно фиксировать основные положения, выволы, формулировки, обобщения, отмечать важные мысли, выделять ключевые слова, термины. Проверка терминов, понятий с помошью энциклопелий, словарей, справочников с выписыванием толкований в тетраль. Обозначить вопросы, термины, материал, который вызывает трудности, попытаться найти ответ в рекомендуемой литературе, если самостоятельно не удаётся разобраться в материале, необходимо сформулировать вопрос и задать преподавателю на консультации, на практическом занятии.

Практические занятия - Конспектирование источников. Работа с конспектом лекций, подготовка ответов к контрольным вопросам, просмотр рекомендуемой литературы, работа с текстом. Выполнение практических задач в инструментальных средах. Выполнение проектов. Решение расчётно-графических заданий, решение задач по алгоритму и др.

Самостоятельная работа - Знакомство с основной и дополнительной литературой, включая справочные издания, зарубежные источники, конспект основных положений, терминов, сведений, требующихся для запоминания и являющихся основополагающими в этой теме. Составление аннотаций к прочитанным литературным источникам и др.

#### 9. МЕТОДИЧЕСКИЕ УКАЗАНИЯ ОБУЧАЮЩИМСЯ ПО ВЫПОЛНЕНИЮ САМОСТОЯТЕЛЬНОЙ РАБОТЫ

В соответствии с требованиями ФГОС ВО по направлению подготовки реализация компетентностного подхода прелусматривает использование в учебном процессе активных и интерактивных форм провеления занятий (разбор конкретных залач, провеление блиц-опросов, исслеловательские работы) в сочетании с внеаулиторной работой с целью формирования и развития профессиональных навыков обучающихся.

Лекционные занятия дополняются ПЗ и различными формами СРС с учебной и научной литературой В процессе такой работы студенты приобретают навыки «глубокого чтения» - анализа и интерпретации текстов по методологии и методике дисциплины.

Учебный материал по дисциплине «Высокопроизводительные вычислительные системы». разделен на логически завершенные части (модули), после изучения, которых предусматривается аттестация в форме письменных тестов, контрольных работ.

Работы оцениваются в баллах, сумма которых дает рейтинг каждого обучающегося. В баллах оцениваются не только

знания и навыки обучающихся, но и их творческие возможности: активность, неординарность решений поставленных проблем. Каждый модуль учебной дисциплины включает обязательные виды работ – лекции, ПЗ, различные виды СРС (выполнение домашних заданий по решению задач, подготовка к лекциям и практическим занятиям).

Форма текущего контроля знаний – работа студента на практическом занятии, опрос. Форма промежуточных аттестаций – контрольная работа в аудитории, домашняя работа. Итоговая форма контроля знаний по модулям – контрольная работа с задачами по материалу модуля.

Методические указания по выполнению всех видов учебной работы размещены в электронной образовательной среде академии.

Методические указания и материалы по видам учебных занятий по дисциплине:

Вид учебных занятий, работ - Организация деятельности обучающегося

Лекция - Написание конспекта лекций: кратко, схематично, последовательно фиксировать основные положения, выводы, формулировки, обобщения, отмечать важные мысли, выделять ключевые слова, термины. Проверка терминов, понятий с помощью энциклопедий, словарей, справочников с выписыванием толкований в тетрадь. Обозначить вопросы, термины, материал, который вызывает трудности, попытаться найти ответ в рекомендуемой литературе, если самостоятельно не удаётся разобраться в материале, необходимо сформулировать вопрос и задать преподавателю на консультации, на практическом занятии.

Практические занятия - Конспектирование источников. Работа с конспектом лекций, подготовка ответов к контрольным вопросам, просмотр рекомендуемой литературы, работа с текстом. Выполнение практических задач в инструментальных средах. Выполнение проектов. Решение расчётно-графических заданий, решение задач по алгоритму и др.

Самостоятельная работа - Знакомство с основной и дополнительной литературой, включая справочные издания,

зарубежные источники, конспект основных положений, терминов, сведений, требующихся для запоминания и являющихся основополагающими в этой теме. Составление аннотаций к прочитанным литературным источникам и др.